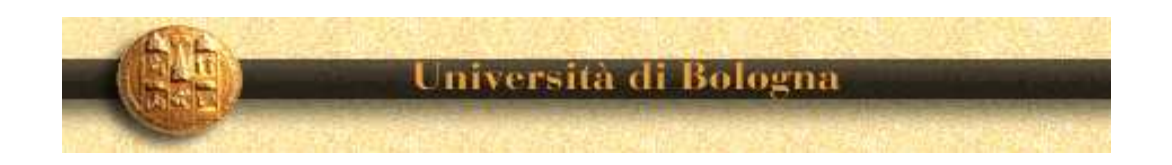

## Da Google alle immagini satellitari: il valore degli autovalori

## V. Simoncini

Dipartimento di Matematica, Università di Bologna valeria@dm.unibo.it

#### Programma dell'intervento

- Gli autovalori questi sconosciuti
- I "Motori" di ricerca <sup>e</sup> la Ricerca
- Immagini nitide <sup>o</sup> veloci?
- Prede e Predatori: alla ricerca della stabilità
- $\bullet$  ....

Gli autovalori questi sconosciuti. Introduzione. 1

Consideriamo una matrice:

$$
A = \begin{bmatrix} 2 & -1 \\ 3 & 1 \end{bmatrix}
$$

<sup>2</sup> righe, <sup>2</sup> colonne

In generale,

$$
A = \begin{bmatrix} a_{1,1} & a_{1,2} \\ a_{2,1} & a_{2,2} \end{bmatrix}
$$

 $a_{i,j}$  componenti, numeri reali

Ancora più in generale:

$$
A = \begin{bmatrix} a_{1,1} & a_{1,2} & \dots & a_{1,n} \\ a_{2,1} & a_{2,2} & \dots & a_{2,n} \\ \vdots & \vdots & \vdots & \vdots \\ a_{n,1} & a_{n,2} & \dots & a_{n,n} \end{bmatrix}
$$

 $\,n\,$  righe,  $\,n\,$  colonne

Ancora più in generale:

$$
A = \begin{bmatrix} a_{1,1} & a_{1,2} & \cdots & a_{1,n} \\ a_{2,1} & a_{2,2} & \cdots & a_{2,n} \\ \vdots & \vdots & \vdots & \vdots \\ a_{n,1} & a_{n,2} & \cdots & a_{n,n} \end{bmatrix}
$$

 $\,n\,$  righe,  $\,n\,$  colonne

vettore: matrice con una sola colonna,

$$
= \begin{bmatrix} u_1 \\ u_2 \\ \vdots \\ u_n \end{bmatrix}
$$

 $u$ 

### Operazioni con matrici:

1. Somma di matrici

$$
\begin{bmatrix} 1 & -2 \\ 3 & -1 \end{bmatrix} + \begin{bmatrix} 1 & 0 \\ -1 & 2 \end{bmatrix} = \begin{bmatrix} 2 & -2 \\ 2 & 1 \end{bmatrix}
$$

#### Operazioni con matrici:

1. Somma di matrici

$$
\begin{bmatrix} 1 & -2 \\ 3 & -1 \end{bmatrix} + \begin{bmatrix} 1 & 0 \\ -1 & 2 \end{bmatrix} = \begin{bmatrix} 2 & -2 \\ 2 & 1 \end{bmatrix}
$$

2. Prodotto matrice-vettore

$$
\begin{bmatrix} 1 & -2 \ 2 & -1 \end{bmatrix} \begin{bmatrix} 4 \ 2 \end{bmatrix} = \begin{bmatrix} 1 \cdot (4) + (-2) \cdot 2 \ 2 \cdot (4) + (-1) \cdot 2 \end{bmatrix} = \begin{bmatrix} 0 \ 6 \end{bmatrix}
$$

Gli autovalori questi sconosciuti. Definizione.

Si chiamano autovalore ed autovettore, risp. un numero (reale <sup>o</sup> complesso)  $\ell$  ed un vettore  $u$  tali che

 $Au=u\ell$ 

cioé, per es.

$$
\begin{bmatrix} 2 & -1 \\ 3 & 1 \end{bmatrix} \begin{bmatrix} u_1 \\ u_2 \end{bmatrix} = \begin{bmatrix} u_1 \\ u_2 \end{bmatrix} \ell
$$

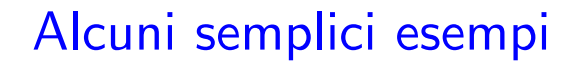

$$
A = \begin{bmatrix} 2 & 0 \\ 0 & 1 \end{bmatrix}
$$

Alcuni semplici esempi

$$
A = \begin{bmatrix} 2 & 0 \\ 0 & 1 \end{bmatrix}
$$

$$
\underbrace{\begin{bmatrix} 2 & 0 \\ 0 & 1 \end{bmatrix}}_{A} \underbrace{\begin{bmatrix} 1 \\ 0 \end{bmatrix}}_{u} = \begin{bmatrix} 2 \cdot (1) + 0 \cdot (0) \\ 0 \cdot 1 + 1 \cdot 0 \end{bmatrix} =
$$

#### Alcuni semplici esempi

$$
A = \begin{bmatrix} 2 & 0 \\ 0 & 1 \end{bmatrix}
$$

$$
\underbrace{\begin{bmatrix} 2 & 0 \\ 0 & 1 \end{bmatrix}}_{A} \underbrace{\begin{bmatrix} 1 \\ 0 \end{bmatrix}}_{u} = \begin{bmatrix} 2 \cdot (1) + 0 \cdot (0) \\ 0 \cdot 1 + 1 \cdot 0 \end{bmatrix} = \begin{bmatrix} 2 \\ 0 \end{bmatrix}
$$

#### Alcuni semplici esempi

$$
A = \begin{bmatrix} 2 & 0 \\ 0 & 1 \end{bmatrix}
$$

$$
\underbrace{\begin{bmatrix} 2 & 0 \\ 0 & 1 \end{bmatrix}}_{A} \underbrace{\begin{bmatrix} 1 \\ 0 \end{bmatrix}}_{u} = \begin{bmatrix} 2 \cdot (1) + 0 \cdot (0) \\ 0 \cdot 1 + 1 \cdot 0 \end{bmatrix} = \begin{bmatrix} 2 \\ 0 \end{bmatrix} = \underbrace{\begin{bmatrix} 1 \\ 0 \end{bmatrix}}_{u} \underbrace{\begin{bmatrix} 2 \\ 0 \end{bmatrix}}
$$

#### Ma non <sup>e</sup>' la sola coppia!

$$
\underbrace{\begin{bmatrix} 2 & 0 \\ 0 & 1 \end{bmatrix}}_{A} \underbrace{\begin{bmatrix} 0 \\ 1 \end{bmatrix}}_{u} = \begin{bmatrix} 2 \cdot (0) + 0 \cdot (1) \\ 0 \cdot 0 + 1 \cdot 1 \end{bmatrix} = \begin{bmatrix} 0 \\ 1 \end{bmatrix} = \underbrace{\begin{bmatrix} 0 \\ 1 \end{bmatrix}}_{u} \underbrace{1}_{v}
$$

Se la matrice ha  $n$  righe-colonne, allora ha  $n$  autovalori (non necessariamente distinti)...

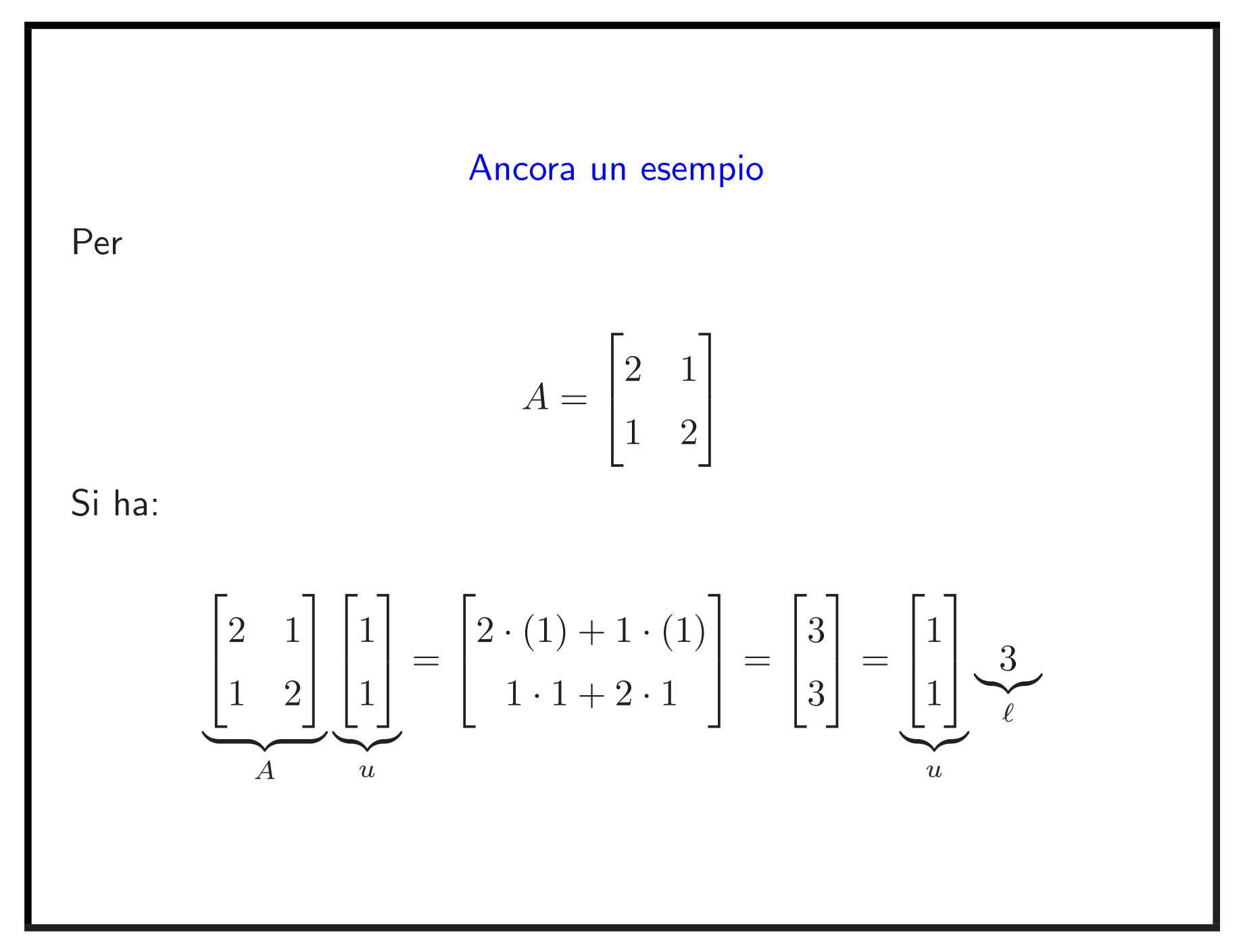

#### Dato che siamo tanto bravi...

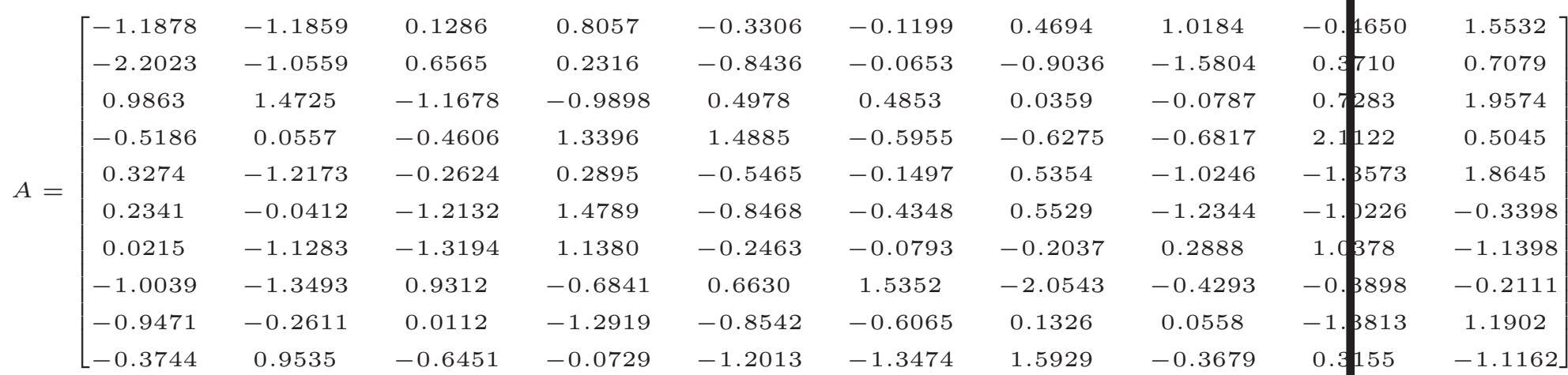

"solo" 10 righe e colonne....

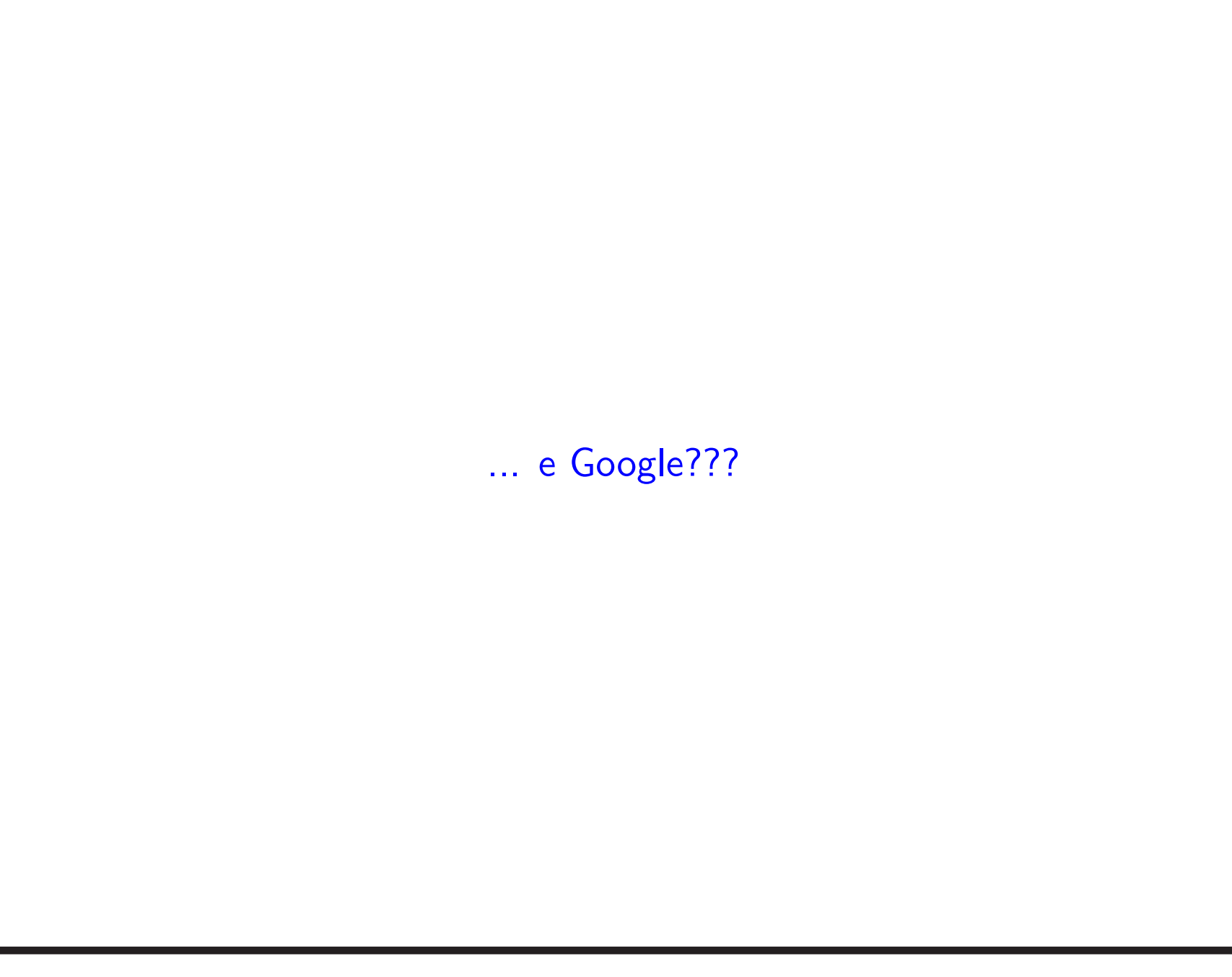

istituto mattei san lazzaro - Cerca con Google http://www.google.it/search?q=istituto+mattei+san+laz...

**Web** Immagini Video Maps News Libri Gmail altro ▼

Cronologia web | Impostazioni di ricerca | Accedi

Cerca | Ricerca avanzata Cerca:  $\epsilon$  nel Web  $\epsilon$  pagine in Italiano  $\epsilon$  pagine provenienti da: Italia Google | istituto mattei san lazzaro

**Web** Mostra opzioni... Risultati **1** - **10** su circa **8.140** per **istituto mattei san lazzaro**. (**0,19** secondi)

#### **ISTITUTO MATTEI**

Grazie ad una collaborazione tra ASPHI, AICA e l'**Istituto MATTEI** di **San Lazzaro** di Savena (BO) nasce ECO-Citizen, un progetto pilota per sperimentare una **...** www.**istitutomattei**.it/ - Copia cache - Simili

Pagina Novità **ISTITUTO MATTEI**

**ISTITUTO** DI ISTRUZIONE SUPERIORE "ENRICO **MATTEI**". Via delle Rimembranze 26 40068 **SAN LAZZARO** DI SAVENA - BOLOGNA E-mail: iis@istitutomattei.bo.it Posta **...**

www.**istitutomattei**.bo.it/news.htm - Copia cache - Simili

#### Pagina Prodotti **ISTITUTO MATTEI**

**ISTITUTO** DI ISTRUZIONE SUPERIORE "ENRICO **MATTEI**". Via delle Rimembranze 26 40068 **SAN LAZZARO** DI SAVENA - BOLOGNA E-mail: iis@istitutomattei.bo.it Posta **...**

www.**istitutomattei**.bo.it/itc.htm - Copia cache - Simili

Mostra altri risultati da www.istitutomattei.bo.it

La scuola che voglio | Scuola: **ISTITUTO** STATALE DI ISTRUZIONE **...** Sede Unica **Mattei**. Indirizzo, Via delle Rimembranze 26 - 40068 **San Lazzaro** di Savena **... ISTITUTO** STATALE D' ISTRUZIONE SUPERIORIE "ENRICO **MATTEI**" **...** www.guidascuolesuperiori.provincia.bologna.it/?...**ISTITUTO**...**MATTEI**... - Copia cache - Simili

Back to school! ITC E. **Mattei** - **San lazzaro** di Savena - Bologna **...**

ITC E. **Mattei** - **San lazzaro** di Savena - Bologna is on FacebookSign up for Facebook to connect with Back to school! ITC E. **Mattei** - **San lazzaro** di Savena **...**

www.facebook.com/group.php?gid=27453089418 - Copia cache

I.S.S. "**Mattei**" **S**. **Lazzaro** (BO) | Passaggi

I.S.S. "**Mattei**" **S**. **Lazzaro** (BO). Via delle Rimembranze 26 40068 **SAN LAZZARO** DI SAVENA - BOLOGNA e-mail: itc.**matt@i**@bo.nettuno.it ... www.scienzesocialiweb.it/scuole**slazzaro** - Copia cache - Simili

#### Una enorme biblioteca

Google cerca informazioni:

- 1. In una biblioteca enorme (miliardi di documenti)
- 2. In continua crescita
- 3. In pochi secondi

#### Una enorme biblioteca

Google cerca informazioni:

- 1. In una biblioteca enorme (miliardi di documenti)
- 2. In continua crescita
- 3. In pochi secondi

#### Come rendere questa ricerca efficiente?

- 1. Automatizzare la ricerca dei documenti <sup>e</sup> delle loro parole
- 2. Aggiornare continuamente l'importanza  $(ranking)$  delle pagine web
- 3. Rendere efficiente (numericamente) la ricerca

#### L'algoritmo "Google's PageRank"

Ranking:

- Selezionare un'ordine di importanza delle pagine, secondo le parole chiavi
- Verifica dell'importanza delle pagine web senza intervento umano sul contenuto

The importance of <sup>a</sup> page is judged by the number of pages linking to it as well as their importance

(S. Brin <sup>e</sup> L. Page, creatori di PageRank)

#### L'idea di PageRank

 $P_i$ : jesima pagina web

 $I(P_j)$ : importanza della pagina  $P_j$  (è il  $PageRank$  di Google)

 $l_j$ : numero di links della pagina  $P_j$ 

Nota: Se  $P_j$  punta alla pagina  $P_k$ , allora  $P_j$  passa a  $P_k$  una frazione della sua importanza, uguale a  $1/l_j$ 

#### L'idea di PageRank

 $P_i$ : jesima pagina web

 $\mathcal{I}(P_i)$ : importanza della pagina  $P_j$  (è il  $PageRank$  di Google)

 $l_j$ : numero di links della pagina  $P_j$ 

Nota: Se  $P_j$  punta alla pagina  $P_k$ , allora  $P_j$  passa a  $P_k$  una frazione della sua importanza, uguale a  $1/l_i$ 

⇓

L'importanza di  $P_i$  è data dalla somma di tutti i contributi ottenuti da altre pagine che puntano alla pagina  $P_i$ 

$$
\mathcal{I}(P_i) = \frac{1}{l_1}\mathcal{I}(P_1) + \frac{1}{l_2}\mathcal{I}(P_2) + \frac{1}{l_3}\mathcal{I}(P_3) + \dots
$$

 $(...e<sup>i</sup> nato prima l'uovo o la gallina?)$ 

#### L'aiuto delle matrici...

 $\mathsf{Creiamo}$  una matrice  $(\mathsf{di}\; hyperlink)$  :  $H = (h_{i,j})$ 

$$
h_{i,j} = \begin{cases} \frac{1}{l_j} & \text{se } P_j \text{ punta a } P_i \\ 0 & \text{altrimenti} \end{cases}
$$

$$
H = \begin{bmatrix} 0 & 0 & 0 & \frac{1}{3} \\ \frac{1}{2} & \frac{1}{3} & \frac{1}{2} & 0 \\ 0 & \frac{1}{3} & \frac{1}{2} & \frac{1}{3} \\ \frac{1}{2} & \frac{1}{3} & 0 & \frac{1}{3} \end{bmatrix}
$$

#### ... <sup>e</sup> degli autovalori

Nota: a) tutti gli elementi di  $H$  sono non-negativi, b) somma per colonna è uno (a meno che la pagina della colonna non abbia link) Definiamo: vettore  $I = (\mathcal{I}(P_i))$ , le cui componenti sono i PageRanks, cioè la classifica per importanza di tutte le pagine. Allora

$$
\mathcal{I}(P_i) = \frac{1}{l_1}\mathcal{I}(P_1) + \frac{1}{l_2}\mathcal{I}(P_2) + \frac{1}{l_3}\mathcal{I}(P_3) + \dots, \qquad \text{per ogni paging } P_i
$$

#### ... <sup>e</sup> degli autovalori

Nota: a) tutti gli elementi di  $H$  sono non-negativi, b) somma per colonna è uno (a meno che la pagina della colonna non abbia link) Definiamo: vettore  $I = (\mathcal{I}(P_i))$ , le cui componenti sono i PageRanks, cioè la classifica per importanza di tutte le pagine. Allora

$$
\mathcal{I}(P_i) = \frac{1}{l_1}\mathcal{I}(P_1) + \frac{1}{l_2}\mathcal{I}(P_2) + \frac{1}{l_3}\mathcal{I}(P_3) + \dots, \qquad \text{per ogni pagina } P_i
$$

corrisponde <sup>a</sup>

 $I = HI$ 

La matrice H ha autovettore I ed autovalore  $\ell = 1$ 

I : autovettore stazionario

### Un esempio (D. Austin, 2010)

Piccola collezione di 8 pagine web, con i link rappresentati da frecce:

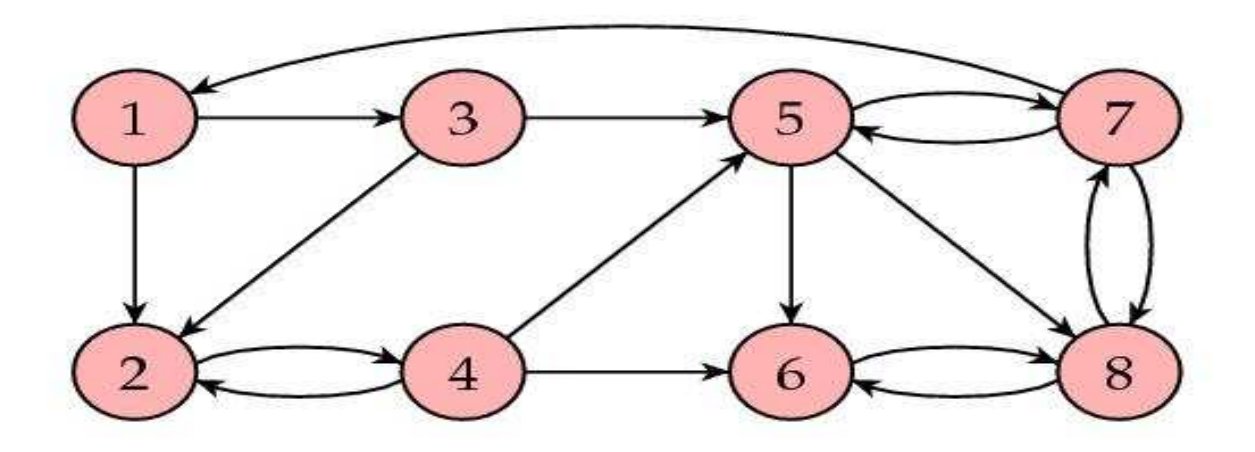

goodnet.jpg

La matrice ed autovettore stazionario corrispondente sono:

$$
H = \begin{bmatrix} 0 & 0 & 0 & 0 & 0 & \frac{1}{3} & 0 \\ \frac{1}{2} & 0 & \frac{1}{2} & \frac{1}{3} & 0 & 0 & 0 & 0 \\ \frac{1}{2} & 0 & 0 & 0 & 0 & 0 & 0 & 0 \\ 0 & 1 & 0 & 0 & 0 & 0 & 0 & 0 \\ 0 & 0 & \frac{1}{2} & \frac{1}{3} & 0 & 0 & \frac{1}{3} & 0 \\ 0 & 0 & 0 & \frac{1}{3} & \frac{1}{3} & 0 & 0 & \frac{1}{2} \\ 0 & 0 & 0 & 0 & \frac{1}{3} & 0 & 0 & \frac{1}{2} \\ 0 & 0 & 0 & 0 & \frac{1}{3} & 1 & 0 & 0 \end{bmatrix}, \qquad I = \begin{bmatrix} 0.0600 \\ 0.0675 \\ 0.0300 \\ 0.0975 \\ 0.2025 \\ 0.1800 \\ 0.2950 \end{bmatrix}
$$

La pagina 8 ha la più alta popolarità  $\Rightarrow$  è la più importante!

#### Autovalori <sup>e</sup> immagini

Una matrice (con uguali righe <sup>e</sup> colonne) come somma di informazioni di autovalori:

 $\ell_1, \ell_2, \ldots, \ell_n$  autovalori in ordine decrescente,

 $A = \ell_1 A_1 + \ell_2 A_2 + \cdots + \ell_n A_n$ 

le matrici  $A_1, A_2, \ldots, A_n$  contengono le informazioni degli autovettori corrispondenti

Supponiamo ora che  $\ell_2, \ldots, \ell_n$  siano molto più piccoli di  $\ell_1$ . Quindi

 $A = \ell_1 A_1 +$  quantità piccole  $\approx \ell_1 A_1$ 

# Una immagine di un satellite 100 150 200 250

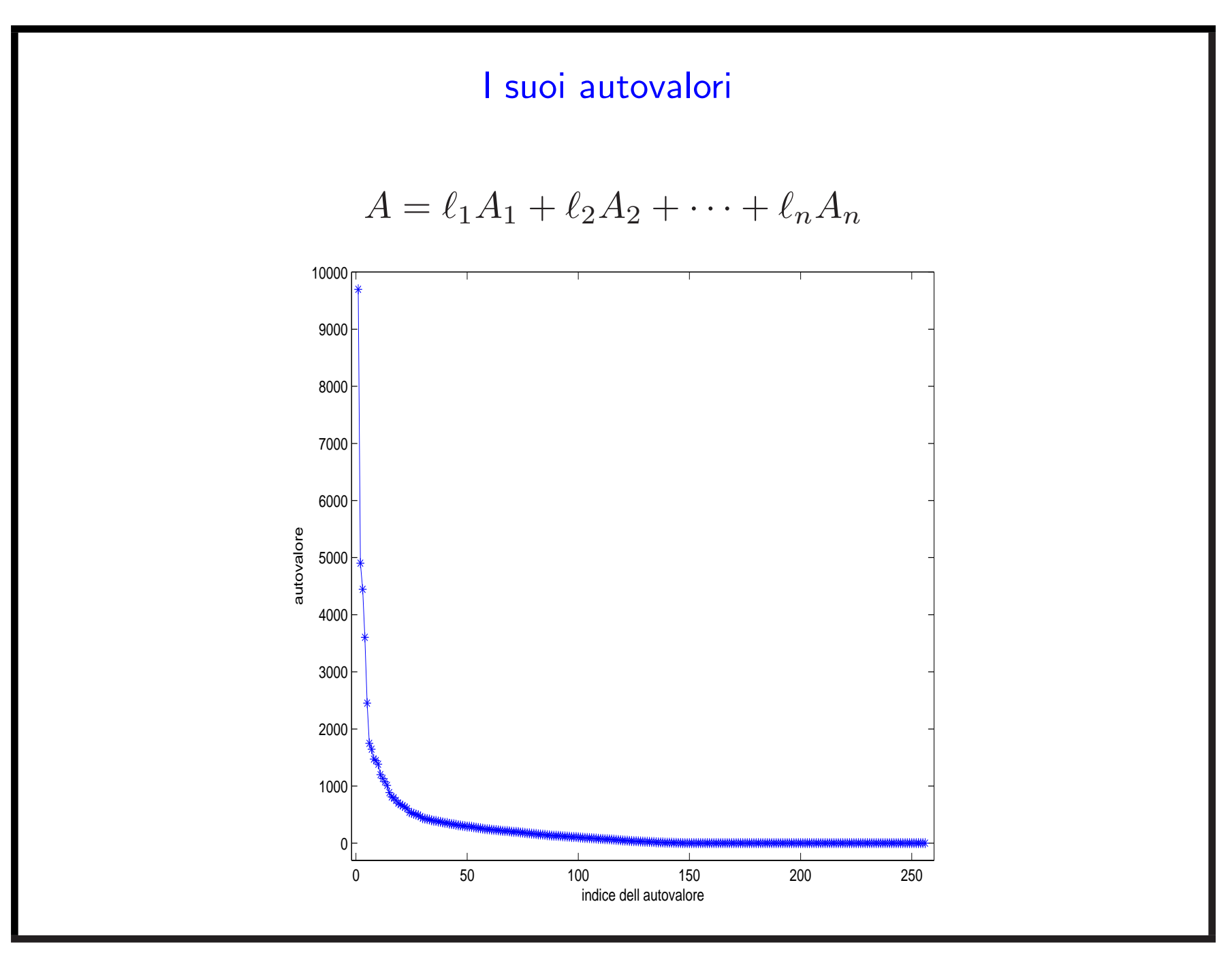

#### Approssimazione per troncamento

 $A\approx \ell_1 A_1+\ell_2 A_2+\cdots+\ell_k A_k,$  con  $k$  molto più piccolo di  $n=256$ 

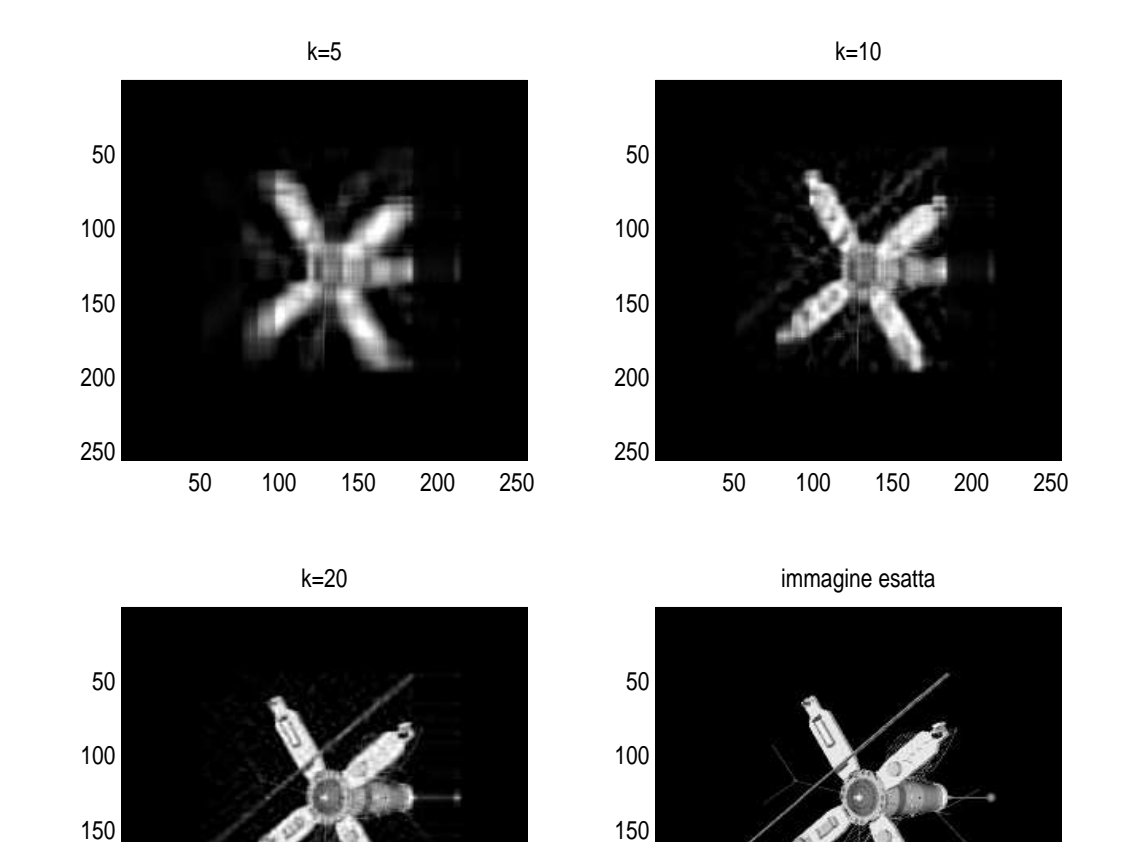

100 150 200 250

100 150 200 250

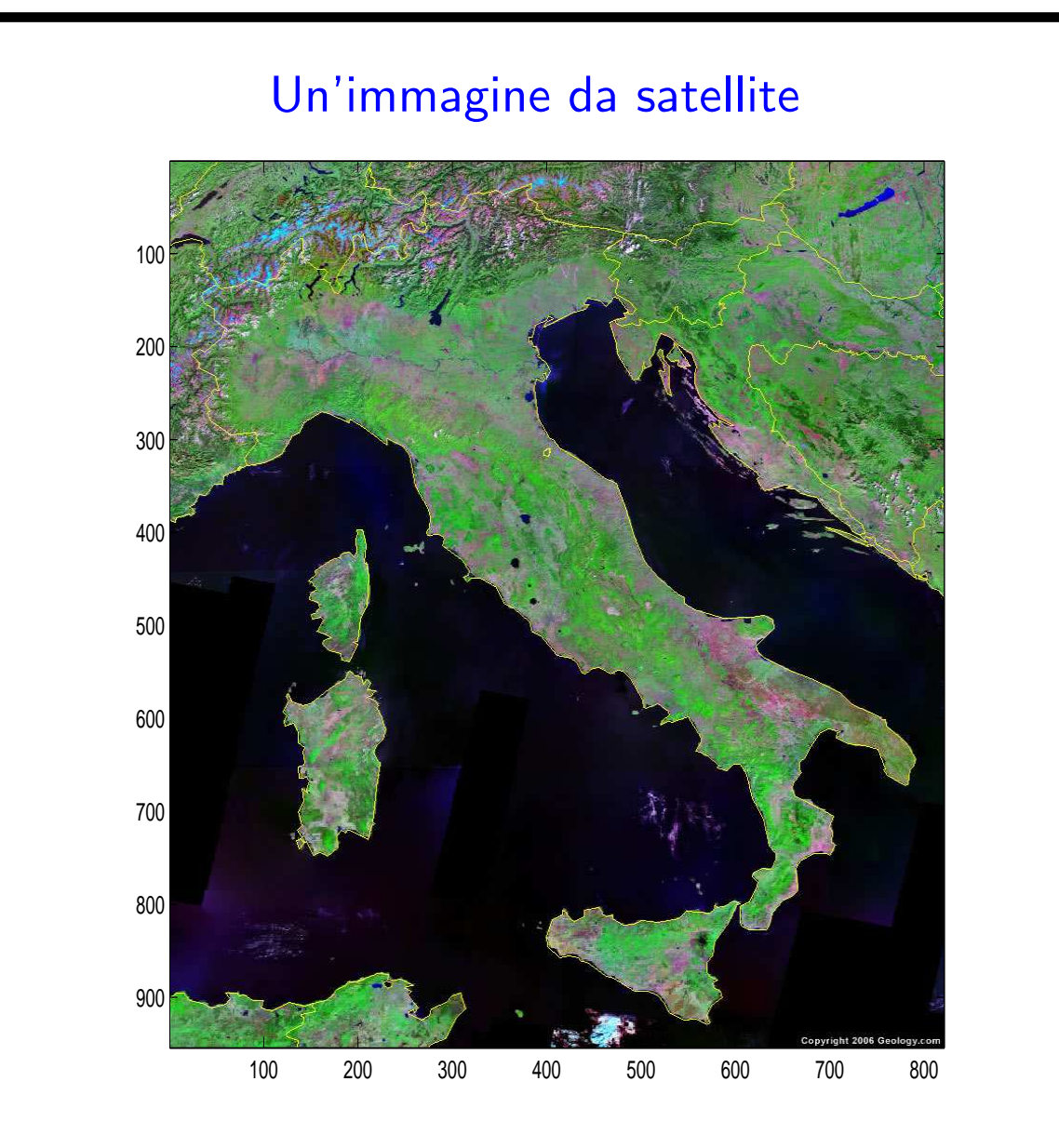

matrice di dimensioni  $954\times821$   $(???)$ 

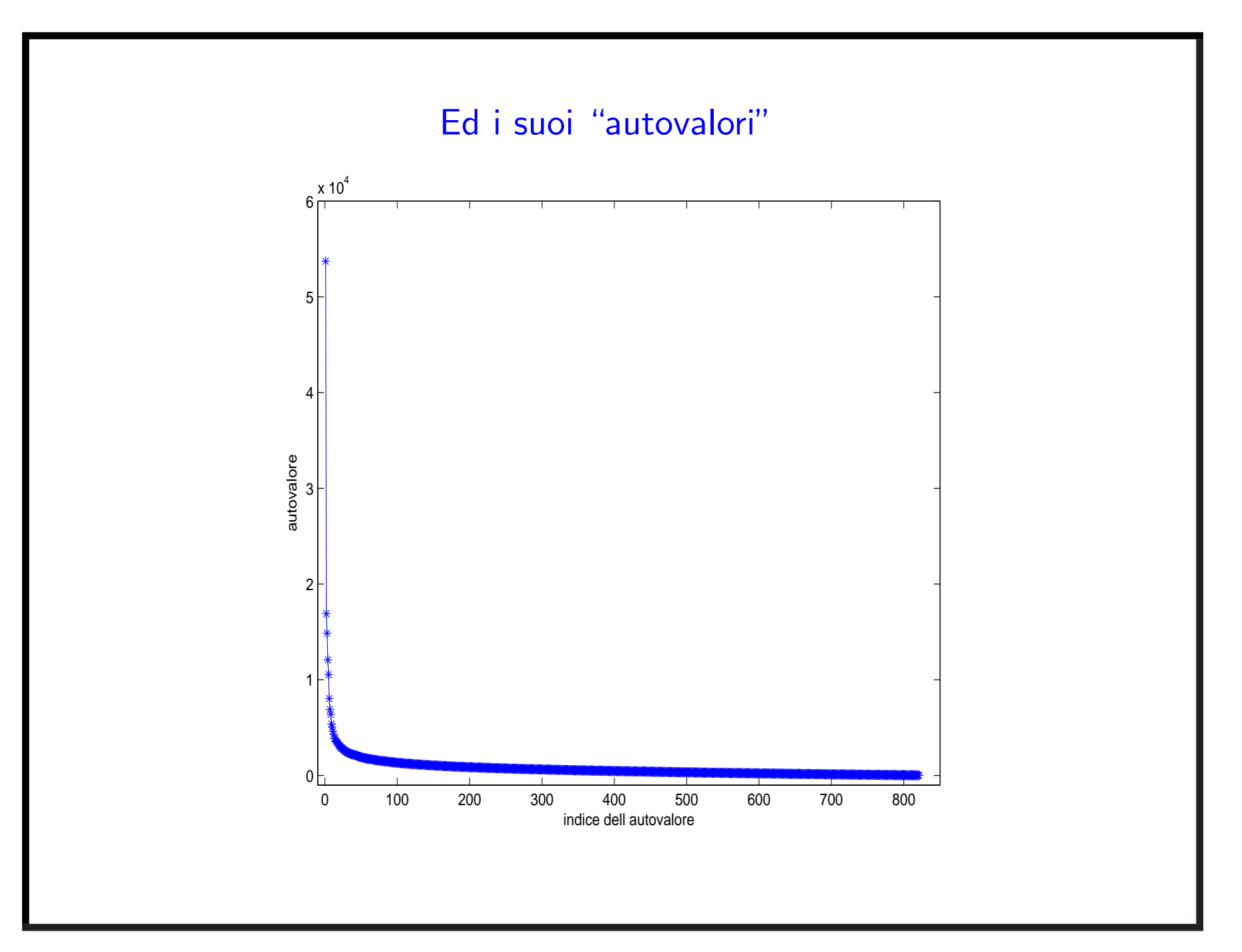

#### Approssimazione per troncamento :  $A\approx \ell_1 A_1+\ell_2 A_2+\cdots+\ell_k A_k$

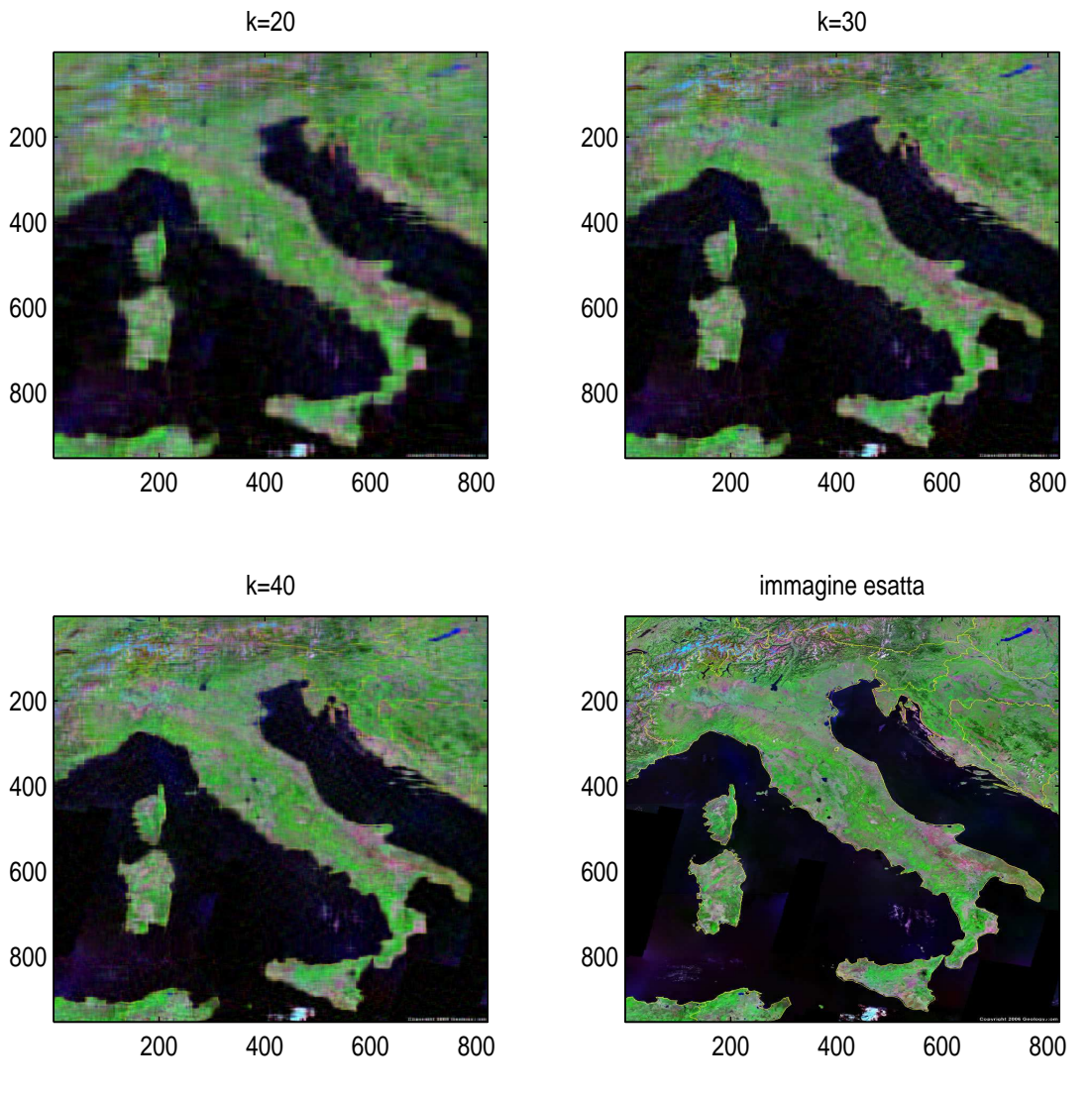

#### Prede e Predatori: alla ricerca della stabilità

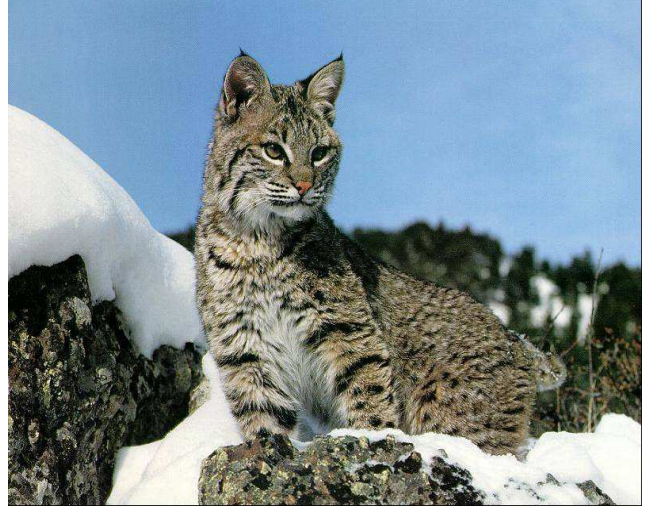

lince.jpg

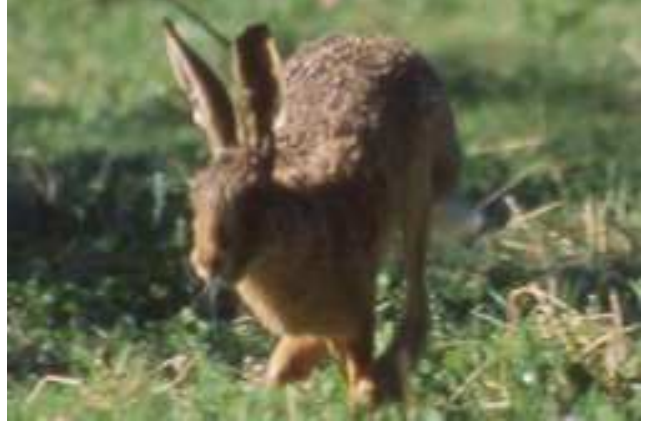

lepre-2.jpg

Modello per l'interazione di due Specie: Equazioni di Lotka-Volterra. 1

Ipotesi per la correttezza del modello semplificato:

- Le prede trovano sempre cibo
- Le prede rappresentano l'unico cibo dei predatori
- Non ci sono cambiamenti dovuti <sup>a</sup> fattori esterni

Modello per l'interazione di due Specie: Equazioni di Lotka-Volterra. 2  $y$  : numero di predatori (linci)  $\qquad \qquad x: \;$ numero di prede (lepri)  $t$ : tempo  $\quad \frac{dy}{dt},$  $\frac{dx}{dt}$  : fattore di crescita di ogni popolazione nel tempo  $\sqrt{ }$ 

$$
\begin{cases}\n\frac{dx}{dt} = \alpha x - \beta xy \\
\frac{dy}{dt} = -\gamma y + \delta xy\n\end{cases}
$$
 eq. **delle prede**

α, β, γ, δ parametri di interazione tra le due specie

Modello per l'interazione di due Specie: Equazioni di Lotka-Volterra. 2  $y$  : numero di predatori (linci)  $\qquad \qquad x: \;$ numero di prede (lepri)  $t$ : tempo ,  $\frac{dx}{dt}$  : fattore di crescita di ogni popolazione nel tempo  $\sqrt{ }$  $dx \$ 

$$
\begin{cases}\n\frac{dx}{dt} = \alpha x - \beta xy & \text{eq. delle prede} \\
\frac{dy}{dt} = -\gamma y + \delta xy & \text{eq. dei predatori}\n\end{cases}
$$

 $\alpha, \beta, \gamma, \delta$  parametri di interazione tra le due specie

Leggiamo il significato delle equazioni:

 $\star \alpha x$  : crescita rapida delle prede se non soggette a predazione

 $\star \beta xy$  : fattore di predazione, proporz. a numero di prede e predatori Il cambiamento nel numero di prede è dato dal fattore di crescita meno il fattore di predazione

... analogo per l'equazione dei predatori

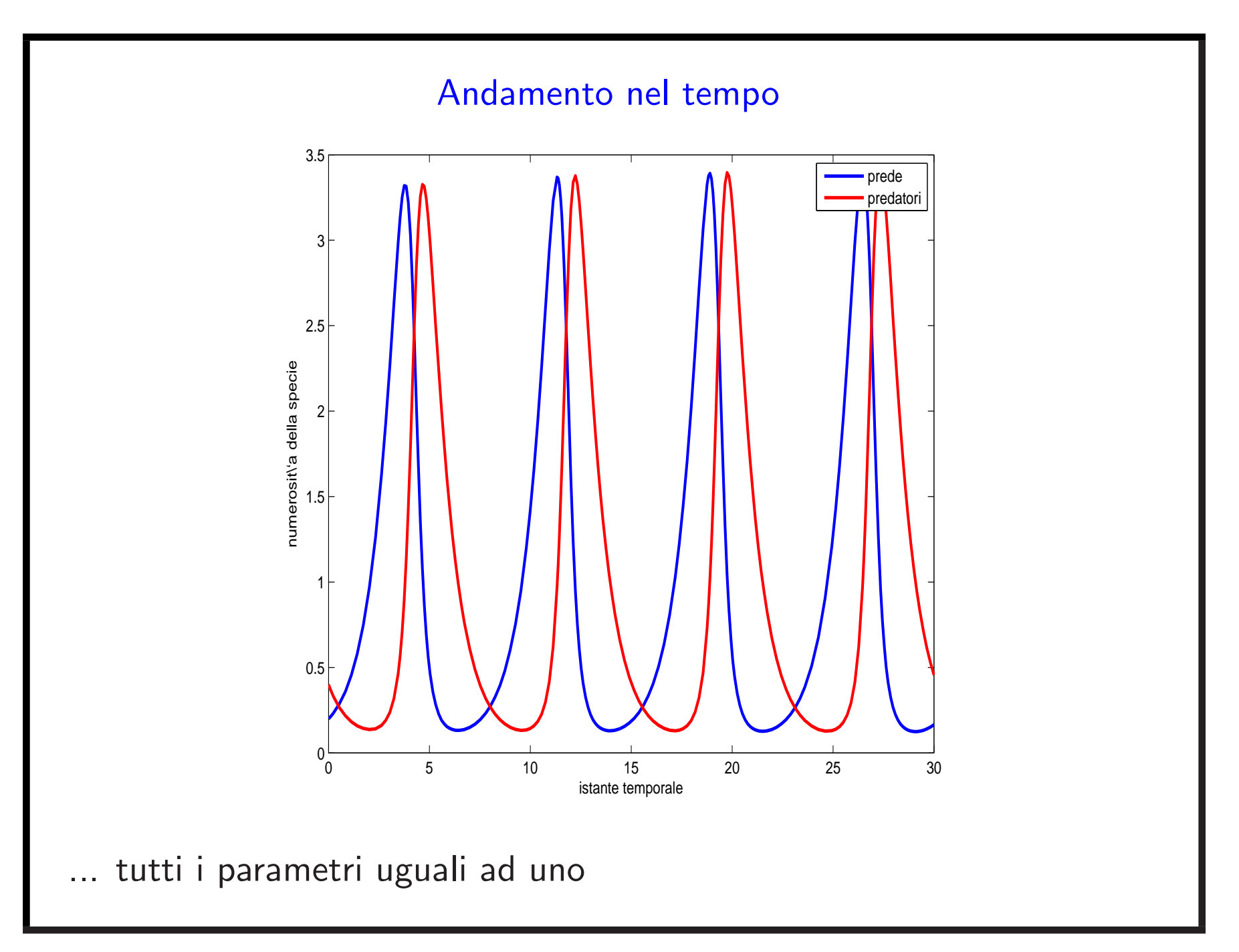

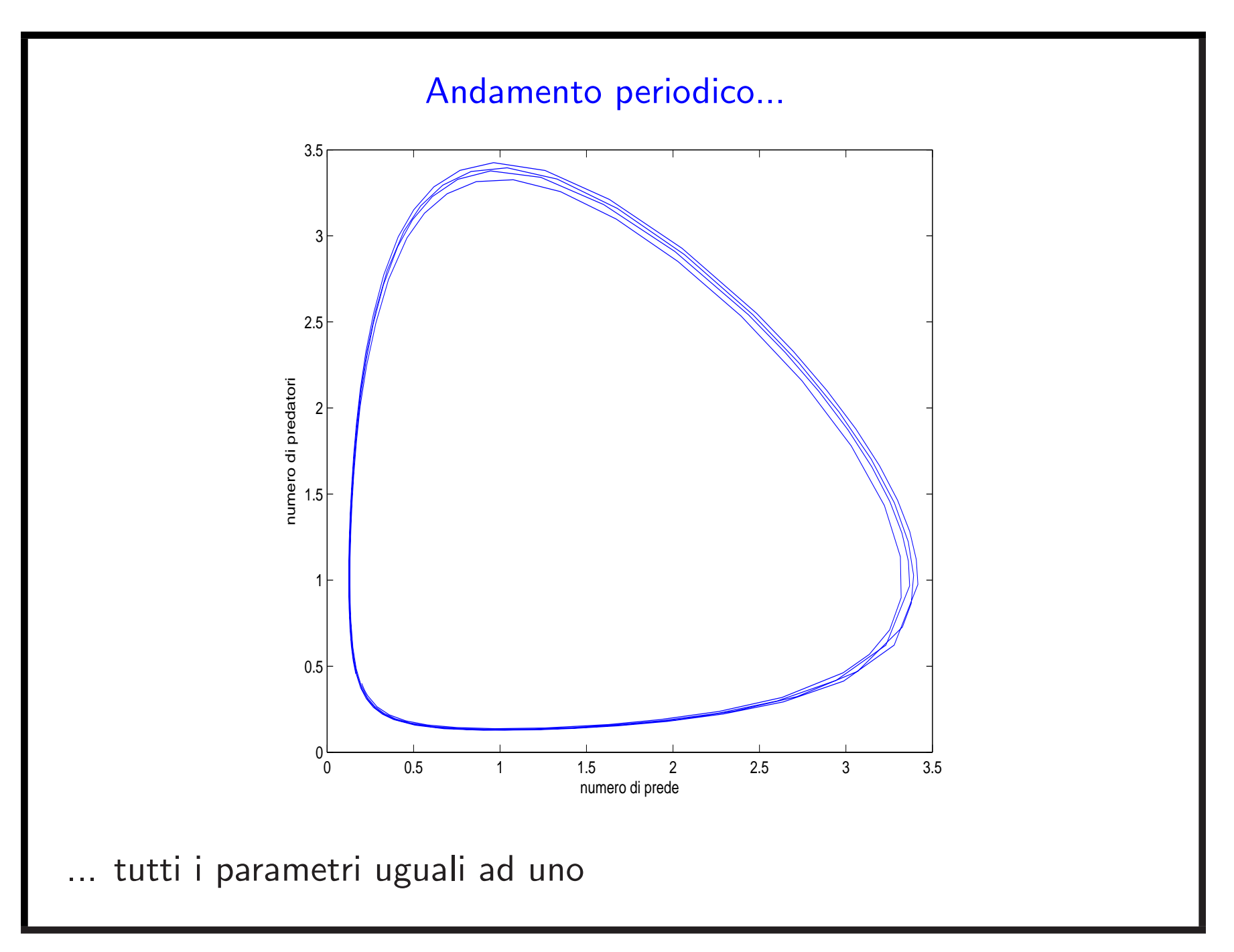

#### Equilibrio biologico ...

L'equilibrio si ottiene quando il numero di individui nelle due popolazioni rimane costante:

$$
\frac{dy}{dt} = 0, \qquad \frac{dx}{dt} = 0
$$

Quindi da

$$
\frac{dx}{dt} = \alpha x - \beta xy
$$
 eq. delle prede  

$$
\frac{dy}{dt} = -\gamma y + \delta xy
$$
 eq. dei predatori

$$
x(\alpha - \beta y) = 0
$$
  
the ha due soluzioni (punti critici):  

$$
y(-\gamma + \delta x) = 0
$$
  

$$
(x, y) = (0, 0) \text{ estimate (!!)}
$$

$$
(x, y) = (\frac{\alpha}{\beta}, \frac{\gamma}{\delta}) \text{ realistic.}
$$

Stabilità dell'equilibrio ed autovalori...

$$
\frac{dx}{dt} = x(\alpha - \beta y) \quad \text{eq. delle prede}
$$
  

$$
\frac{dy}{dt} = y(-\gamma + \delta x) \quad \text{eq. dei predatori}
$$

La stabilità si studia osservando come varia il membro destro di ogni equazione per piccole variazioni del numero di individui:

$$
J(x,y) = \begin{bmatrix} \alpha - \beta y & -\beta x \\ \delta y & \delta x - \gamma \end{bmatrix}
$$

Misura la variabilità dei punti di equilibrio

 $\Rightarrow$  Il segno degli autovalori di  $J(x,y)$  ci dice se il punto critico  $(x,y)$ <sup>e</sup>' di equilibrio <sup>o</sup> no!

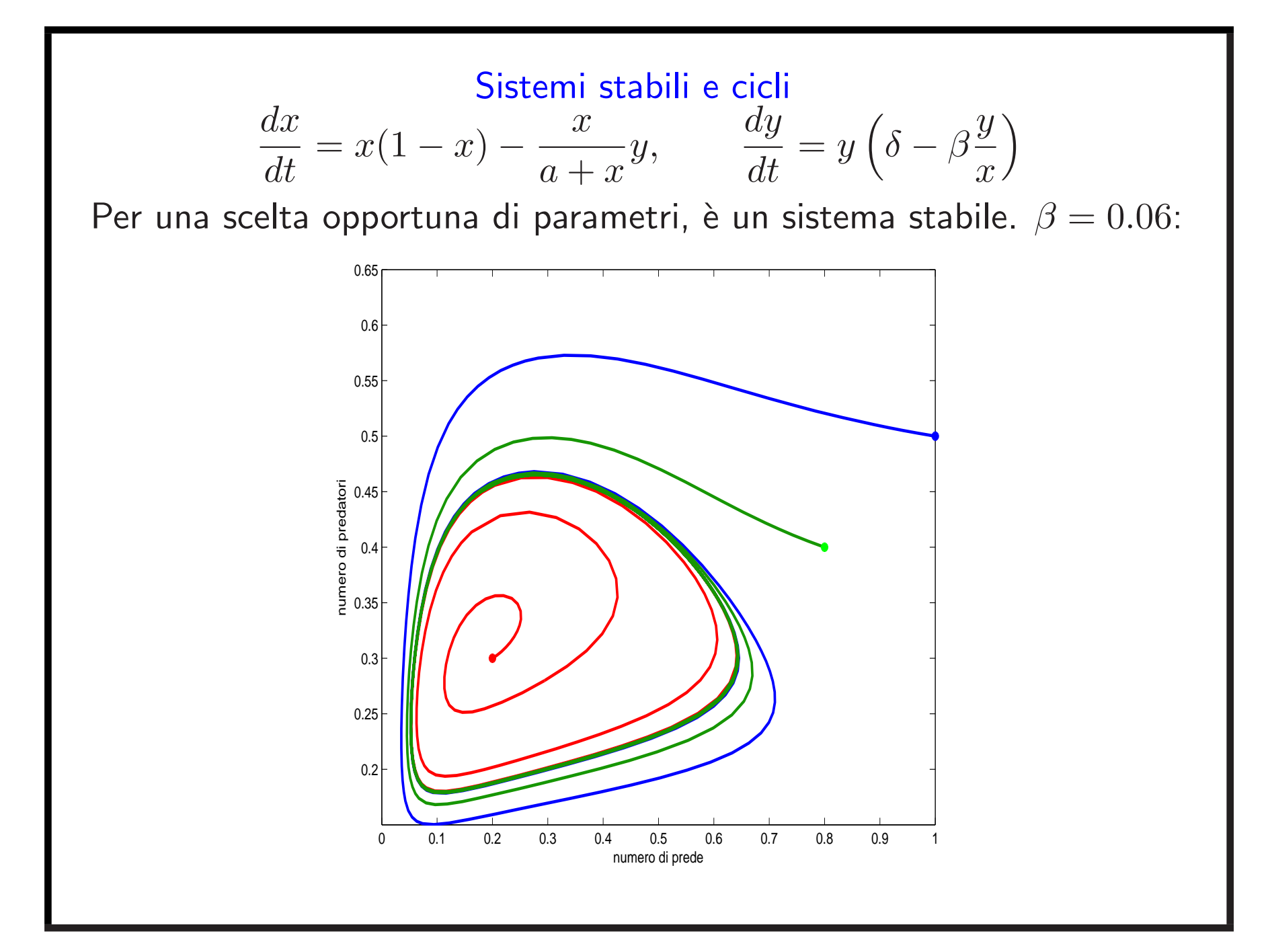

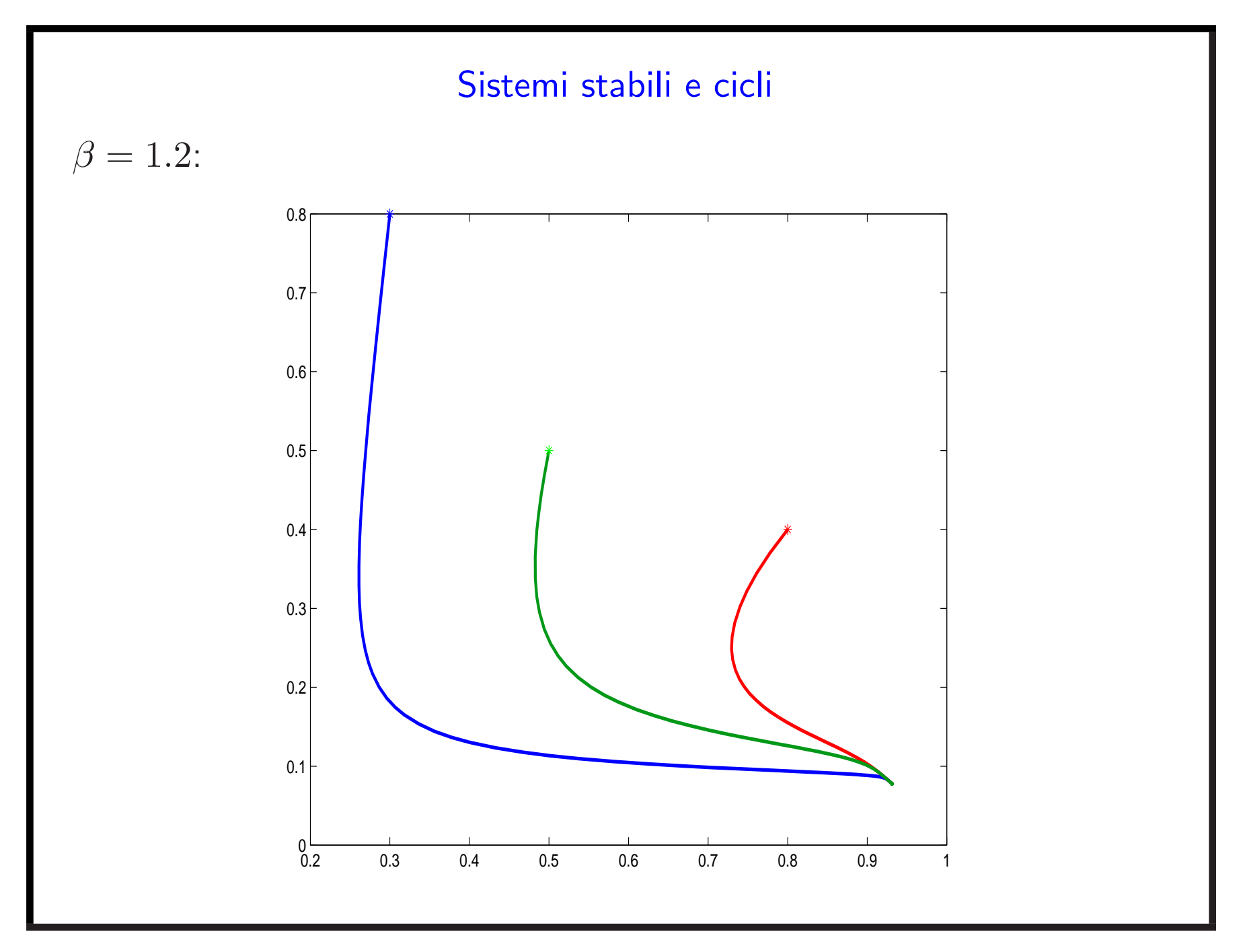